## **Comparateur à hystérésis à CMOS: Formule 60**

**Les courants d'entrée des inverseurs sont négligés.**

1) Tracer la caractéristique de transfert  $u_s(u)$  des deux inverseurs logiques **mis en cascade (fig. 1):**

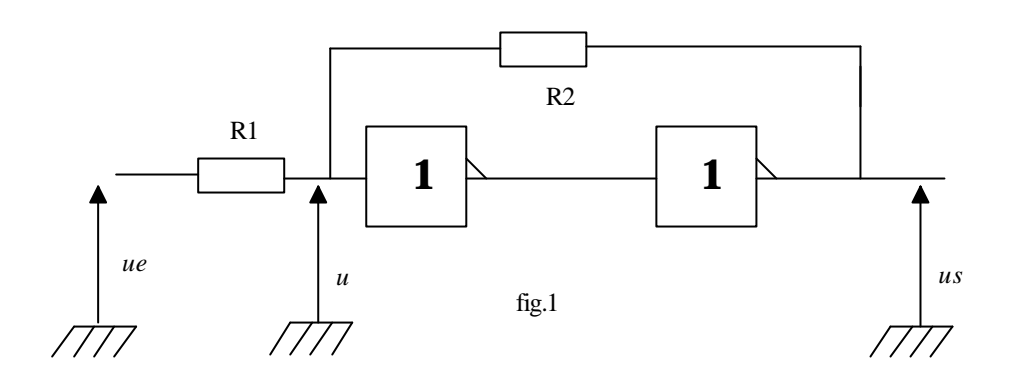

## **La caractéristique de transfert d'un inverseur est rappelée fig. 2:**

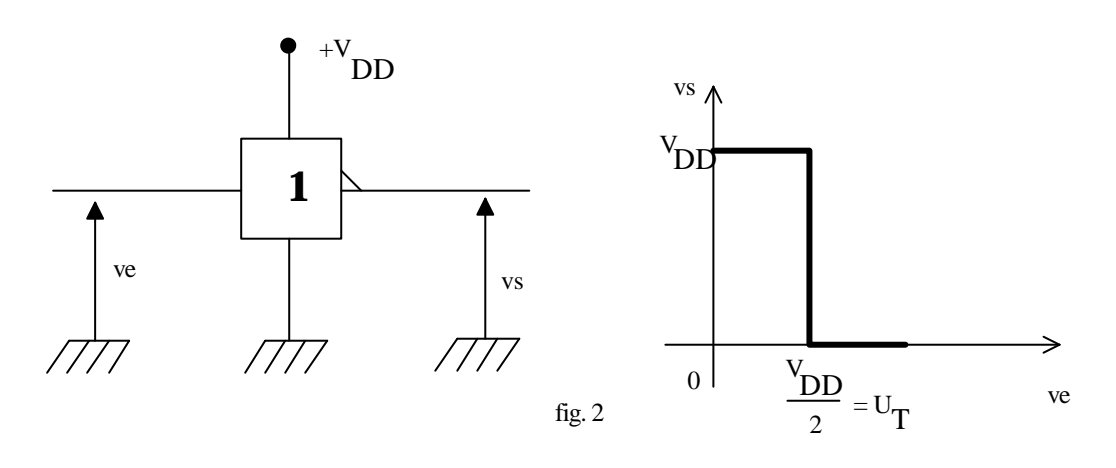

2) Donner l'expression de la tension *u* en fonction des grandeurs *u<sub>e</sub>*, *u<sub>s</sub>*, *R*<sub>1</sub> et **R2.**

**3) Initialement**  $u_s = 0$ **. La tension**  $u_e$  **croît. Soit**  $U_2$  **la valeur de**  $u_e$  **pour laquelle**  $u = U_T$ .

**Calculer**  $U_2$  **en fonction de**  $V_{DD}$ **,**  $R_1$  **et**  $R_2$ **.** 

**4) Initialement**  $u_s = V_{DD}$ **. La tension**  $u_e$  **décroît. Soit**  $U_1$  **la valeur de**  $u_e$  **pour**  $la$  **laquelle**  $u = U_T$ .

**Calculer U<sub>1</sub> en fonction de V<sub>DD</sub>,**  $R_1$  **et**  $R_2$ **.** 

**5) Calculer l'hystérésis** Δ**U du comparateur.**

**6) Calculer le centre U<sub>c</sub> du cycle.** 

**7) Tracer le cycle d'hystérésis**  $u_s(u_e)$  **pour**  $R_1 = R_2$ **.** 

8) Déterminer la réponse *u<sub>s</sub>* pour une commande harmonique:

 $u_e = V_{DD}\sqrt{2} \sin \omega t$  **avec R<sub>1</sub>** = **R<sub>2</sub>.** 

$$
\overline{\Xi}
$$